# Spezifikationsgrundlage zur Erstellung der IPM DAQ Cam Software unter FESA

#### *Zweck dieses Dokuments*

Dieses Dokument soll als Grundlage zur Erstellung der FESA Software des IPM im SIS dienen. Diverse Dinge sind später noch zu klären.

### *INTRO - IPM DAQ - High Resolution :*

Das Strahlprofil wird mit 2 digitalen Gigabit Ethernet CCD / CMOS Kameras *(hor & ver)* aufgenommen und auf einem PC verarbeitet. Weiterhin sollen zu jedem Bild die aktuellen Werte von Trafo, HF und Magnetrampe erfasst werden.

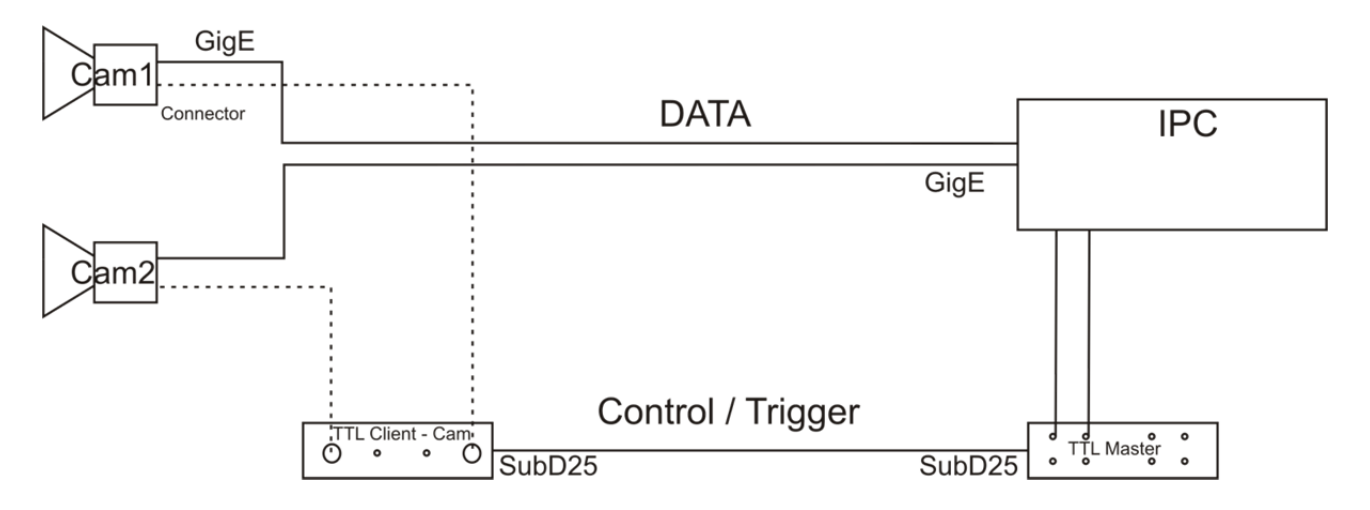

#### *Timing*

Das IPM DAQ Cam System läuft innerhalb des Beschleuniger Timings. Das heisst, ein Start-Trigger startet die Messung und ein Stop-Trigger beendet sie. Ab dem Zeitpunkt, wenn der Start-Trigger eintrifft, werden die Kameras extern getriggert. Delay zwischen Start-Trigger und Beginn Kamera-Triggering muss eventuell noch implementiert / spezifiziert werden.

#### *Messung-Start Trigger oder Software*

Die Messung kann auf zwei Arten gestartet werden. Entweder automatisiert, durch einen externen Trigger, z. Bsp.: Event "SIS Zyklus Start", oder manuell durch den Benutzer aus der Software heraus.

Kommt der "Messung-Start-Trigger" (z. Bsp. ausgelöst durch SIS-Event "SIS Zyklus Start"), werden die Kameras extern mit der vorher eingestellten Framerate getriggert bis zum Ende der Messung.

#### *Messung-End Trigger oder Software*

Das Ende der Messung kann ebenfalls automatisch von einem externen Trigger kommen *(z. Bsp.: Event "SIS Extraction End")* oder von Software. Software Start-Stop wird benötigt, falls kein Timing läuft.

#### *Bilddatenaufnahme*

Die Bilder sollen möglichst schnell (*mit höchster Bildrate*) ausgelesen, analysiert und gespeichert werden. Bei jedem Kamera-Trigger nehmen die Kameras je ein 2D Bild auf und senden es an den IPC. Auf dem IPC werden die 2D Bilder analysiert, dargestellt (GUI) und flüchtig gepeichert (RAM). Es ist notwendig die Kameras extern zu triggern, um bei jedem Bild-Trigger die zusätzlichen Daten *(Trafo, HF, Magnet)* synchron aufzunehmen. Diese Signale werden eventuell hinter einem QFW (Ladungs-Frequenz-Wandler) abgenommen und deshalb mit Scalern bzw. Countern (Zähler) gemessen, oder mit einem ADC digitalisiert. NOCH ZU KLÄREN ????????????. Die Kameras werden extern mit fester Frequenz getriggert. Wie sich die Triggerung ebenfalls aus FESA heraus lösen läßt, wird noch geklärt. Timingkarte NOCH ZU KLÄREN??????????????????. Nach der Messung, liegen die Daten (*Bilder und/oder Profile*) noch im Speicher vor.

Der weitere Ablauf hängt nun von der Softwareoption "Auto-Save" und "Auto-Run" ab.

#### *Auto-Save*

Ist "Auto-Save" aktiv, dann werden die im RAM befindlichen Daten auf der Festplatte in einem vom User nicht änderbaren Pfad/Folder gespeichert, mit Zeitstempel im Dateinamen.

#### *Auto-Run*

Ist "Auto-Run" aktiv, dann geht das IPM DAQ System in den Standby Mode und bereitet sich damit auf eine weitere Messung vor. Die gemessenen Daten werden damit gelöscht. Das IPM DAQ System wartet nun auf den nächsten Messung-Start-Trigger.

Ist "Auto-Run" inaktiv, dann werden alle weiteren Messung-Start-Trigger ignoriert und User können die Daten weiterhin analysieren, bzw. mit geänderten Einstellungen erneut anzeigen.

#### *Run*

Es gibt eine Option "Run". Wird diese Aktion ausgelöst, so geht das System in den Standby-Mode und wartet auf den nächsten *"Messung-Start-Trigger"*. Nachdem die Messung beendet ist, bleibt das System stehen und wartet auf : "Run" oder "Auto-Run".

#### *Bildanalyse*

Die Analyse der Bilder umfasst eine Defekt-Pixelkorrektur *(Multiplikation mit Korrekturtabelle*, Achtung bei ROI!!!) und eine 1dimensionale Bildintegration (Profil). Die Priorität liegt absolut auf dem sicheren und vollständigen Speichern der Bilddaten. Möglicherweise ist es schneller, die Bilder zu analysieren und nur die Profile zu speichern, das muss noch im Detail geklärt werden. NOCH ZU KLÄREN???????????????????????????

## *Datenrate bei 200 f/s 8Bit*

Die Kameras liefern Bilder mit einer Framerate von 200 Bildern / Sekunde in VGA Auflösung (640  $x$  480 Bildpunkte à 8 Bit = 1 Byte).

Bildpunkte / Bild 307.200 640 x 480 Byte / Bild 307.200 Byte bei 8 Bit Kamera Byte / Sekunde 61.440.000 Byte bei 200 Bildern / Sekunde MByte 59 MByte / (Sekunde & Kamera) Gesamt 120 MByte / (Sekunde & 2 Kameras)

## *Datenrate bei 200 f/s 12Bit*

Die Kameras liefern Bilder mit einer Framerate von 200 Bildern / Sekunde in VGA Auflösung (640 x 480 Bildpunkte à 12 Bit also effektiv 2 Byte).

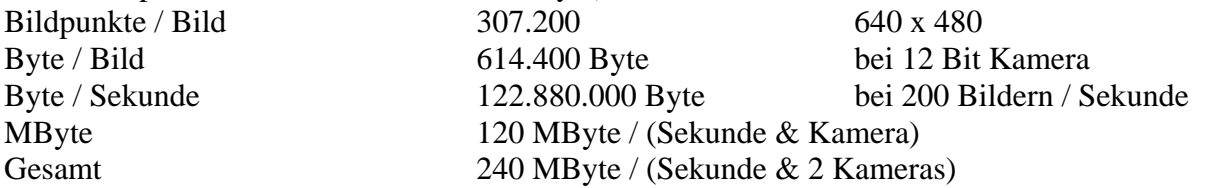

## *HD*

Eine SATA 1 schafft bis ca. 150 MB/s, SATA 2 sollte bis 300 MB/s gehen. Oder SSD. NOCH ZU KLÄREN???????????????????????????

## *Software : Core Function*

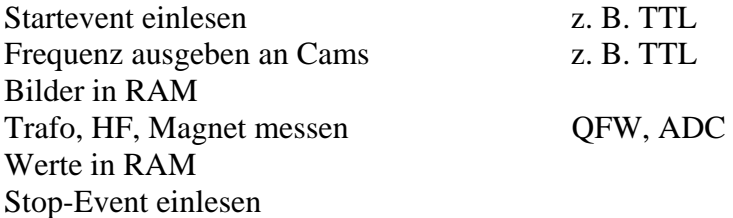

#### *Schema Ablauf der Messung bzw. Datenaufnahme*

Wie in Bild 1 zu sehen, erfolgt der Ablauf sequenziell. Während einer aktiven Messung (Kameras werden getriggert) läuft bei jedem aufgenommenen Bild diese Sequenz ab.

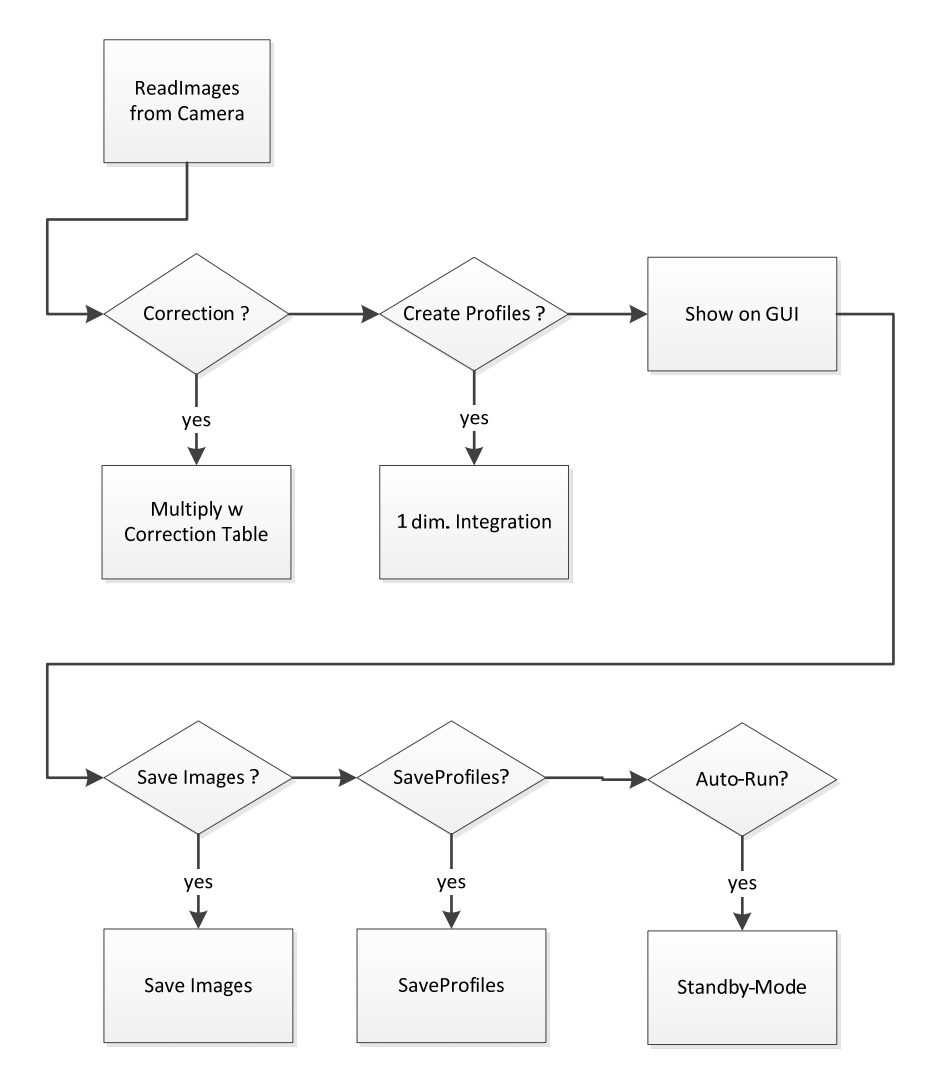

Bild 1: Schematischer Ablauf von Auslesen der Bilder bis Senden von Profilen.

Zunächst wird ein Bild von der Kamera gelesen. Anschließend erfolgt eine optionale Defektpixelkorrektur. Es werden Profile erzeugt durch Integration in eine vorgegebene Richtung. Anzeige auf GUI Eventuell wird das **Bild** gespeichert, wobei die Bilder fortlaufend nummeriert werden. Eventuell werden die **Profile** gespeichert, fortlaufend nummeriert. Nächste Messung ?

Während einer Messung werden Profile in unregelmäßigen Abständen weggeschickt, wohin???, also letztendlich zum GUI, aber wie das genau im FESA geht, muss mir noch erklärt werden. NOCH ZU KLÄREN ????????????????????????